## **Scénarios**

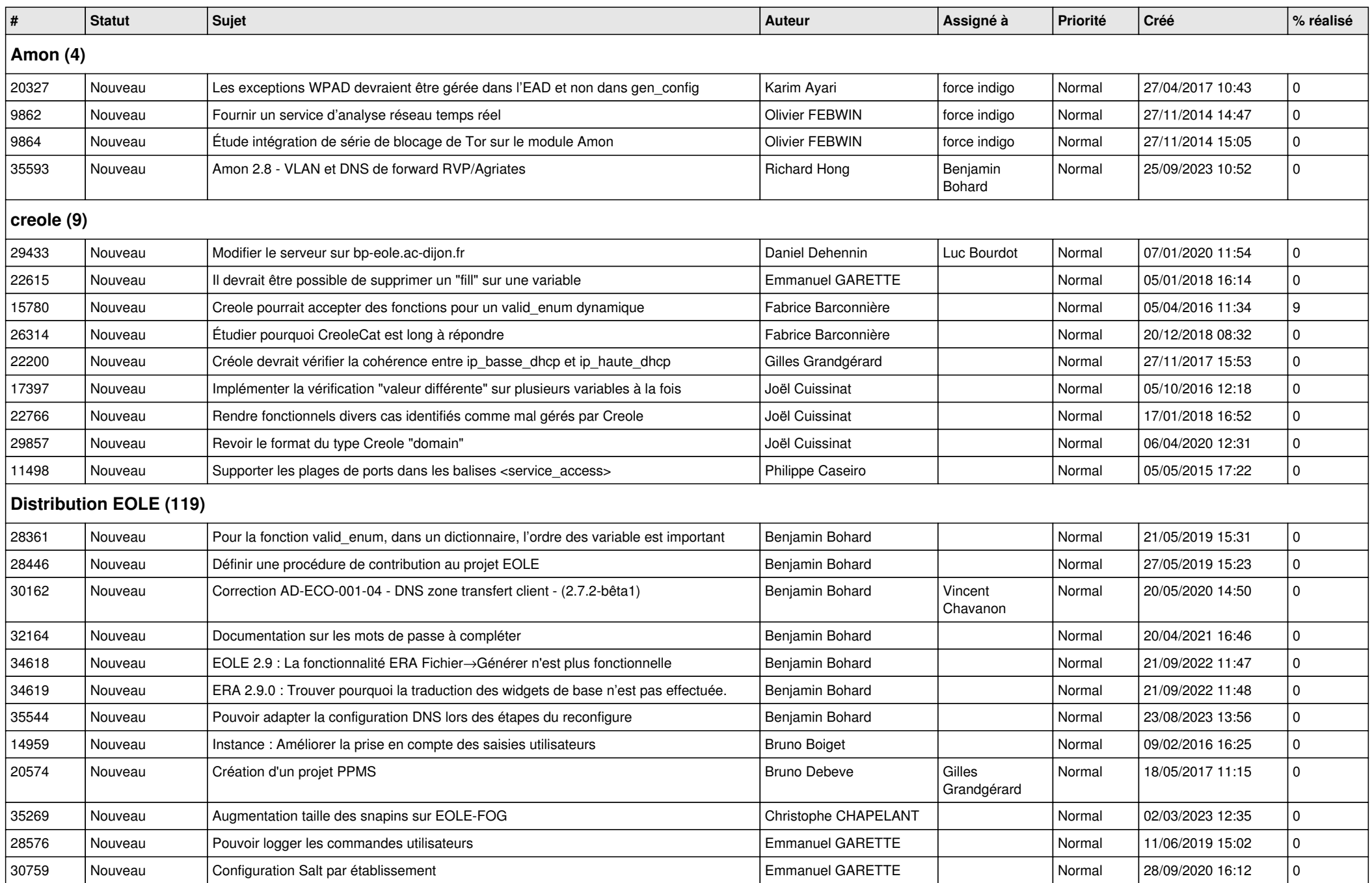

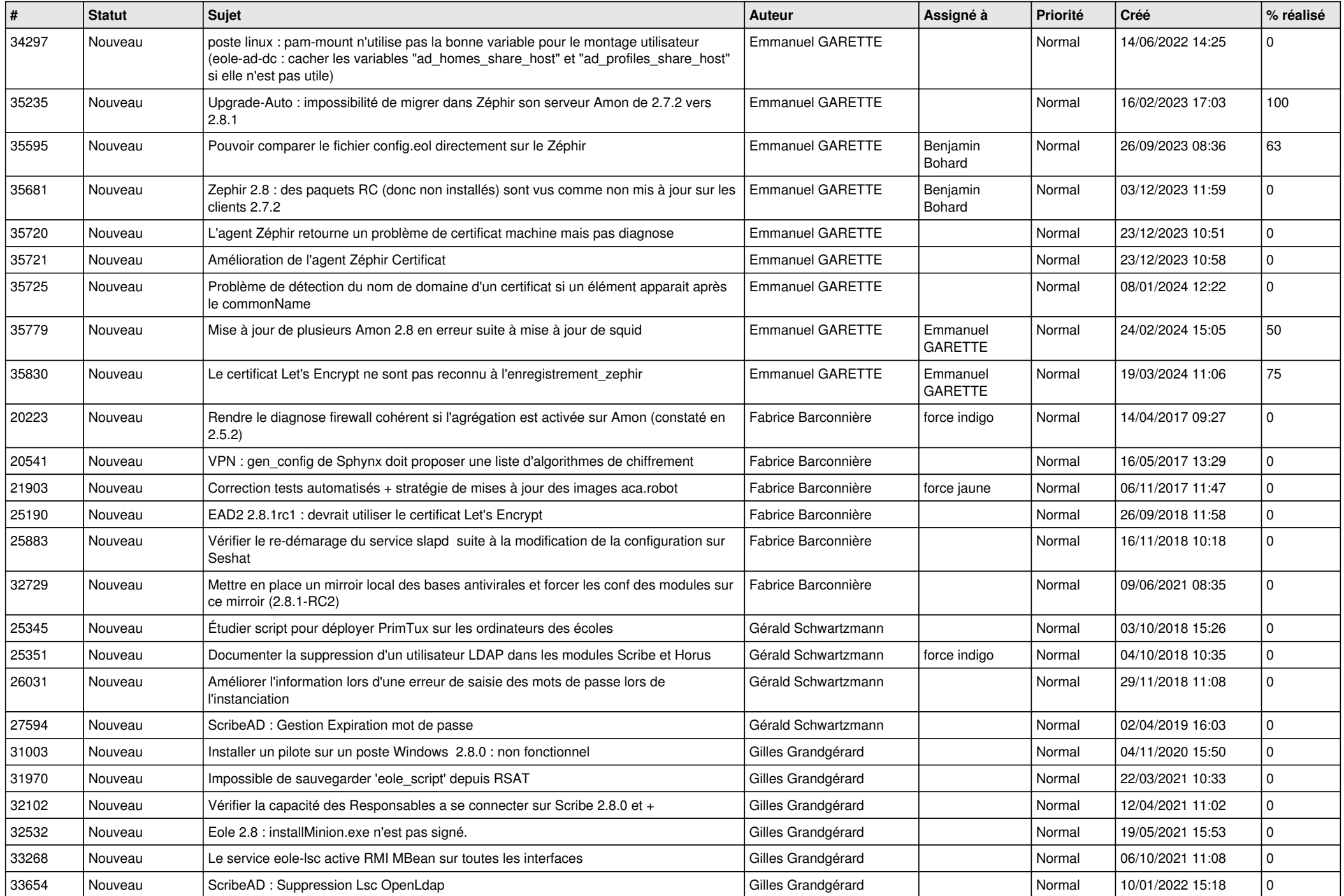

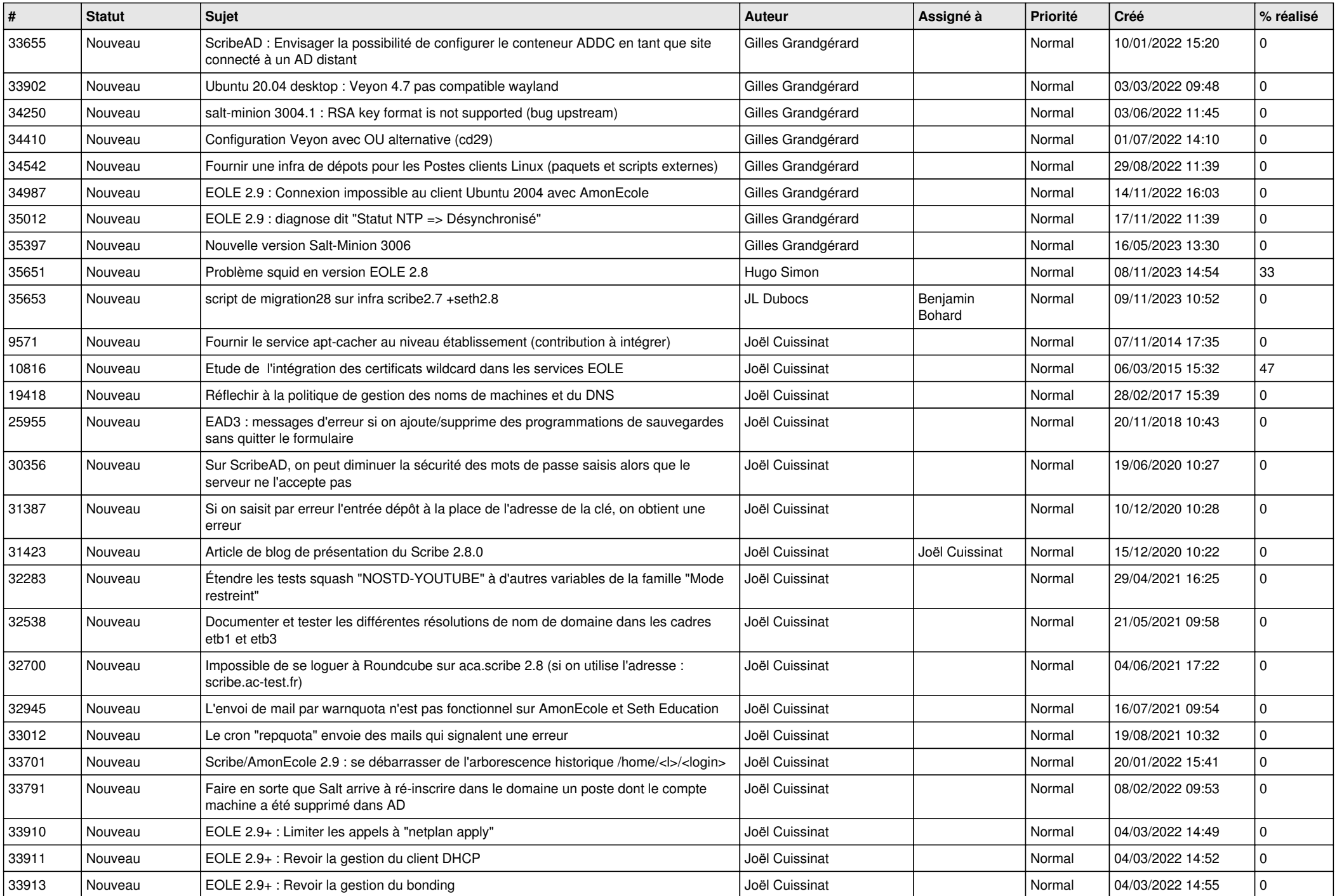

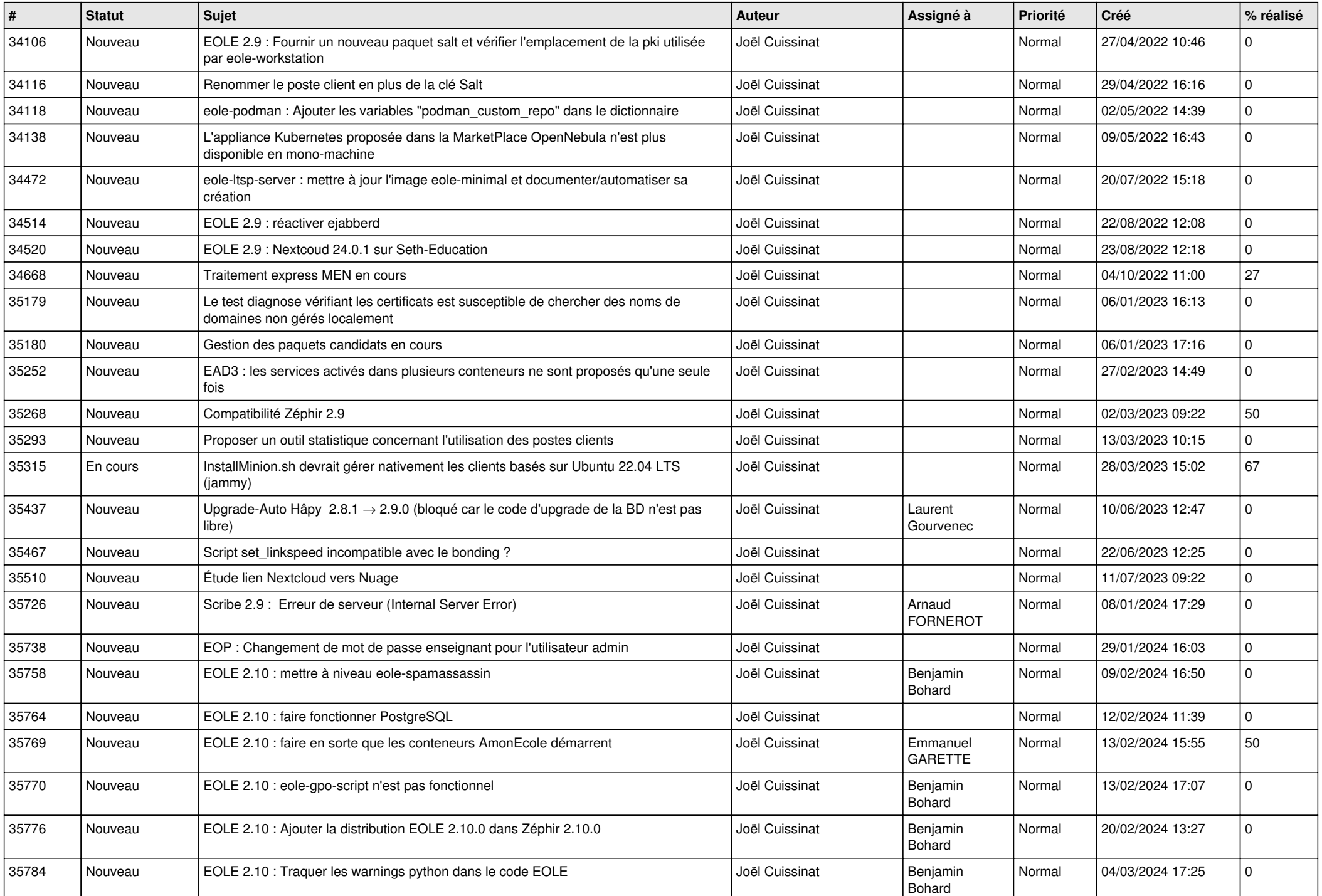

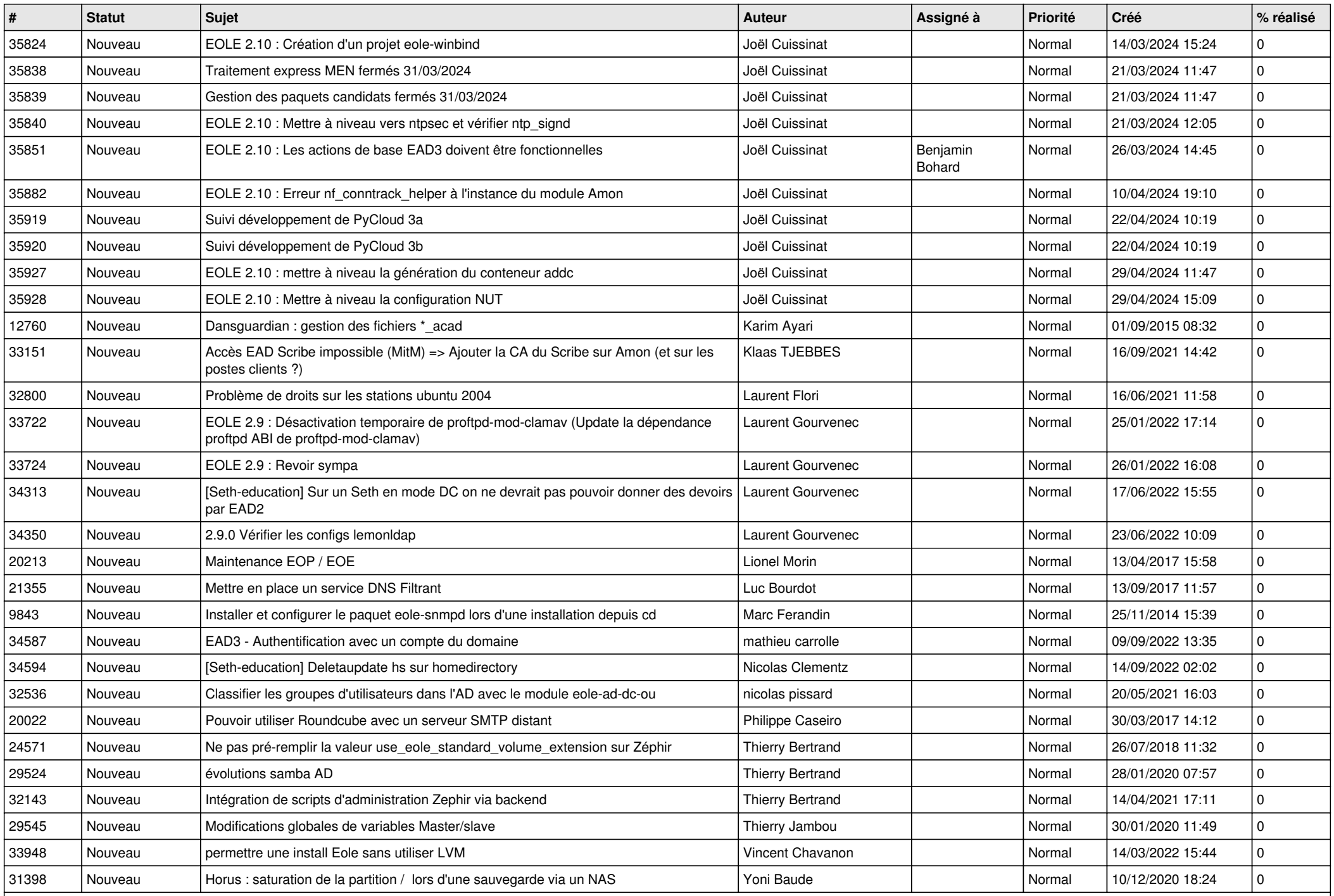

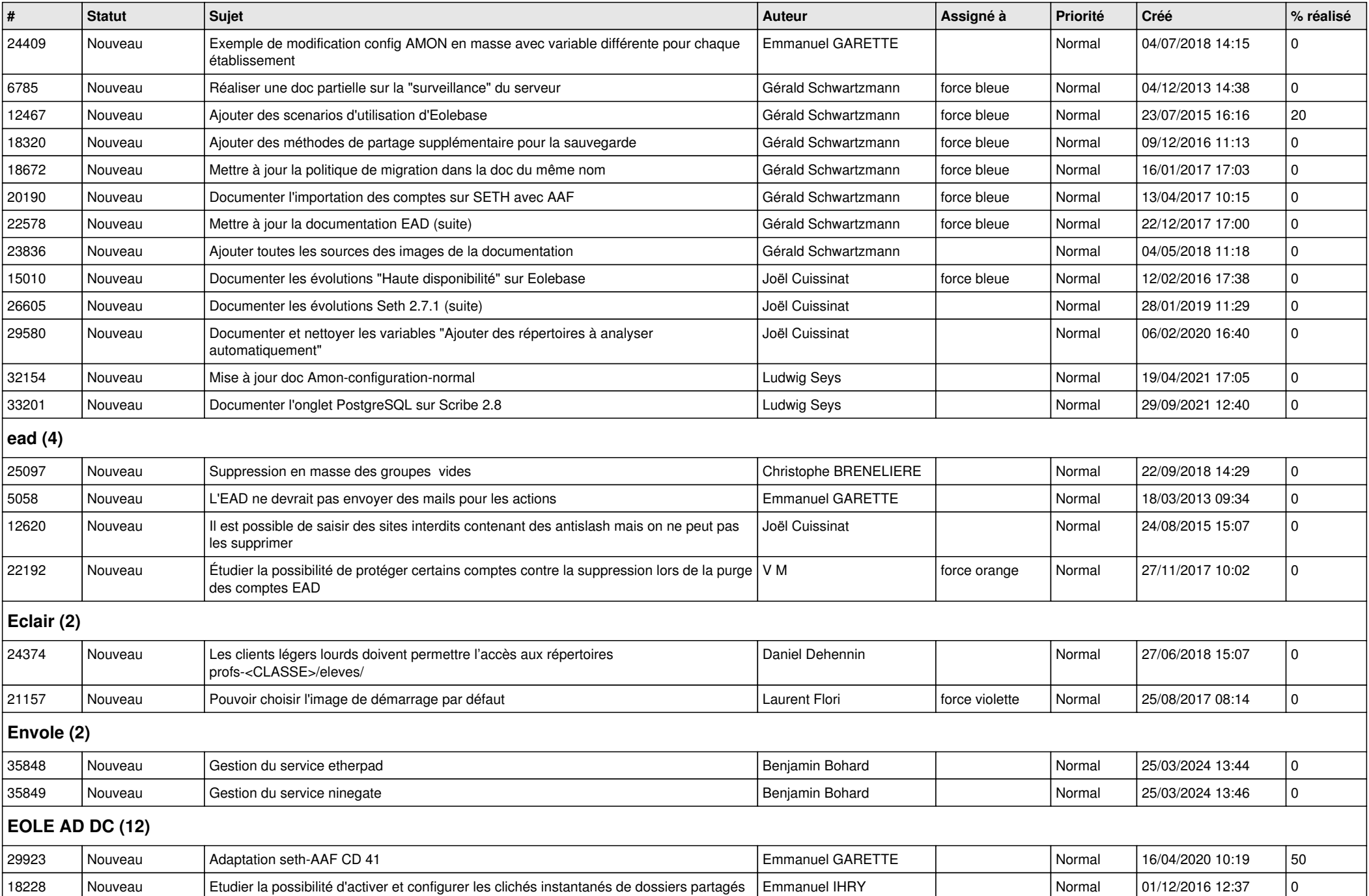

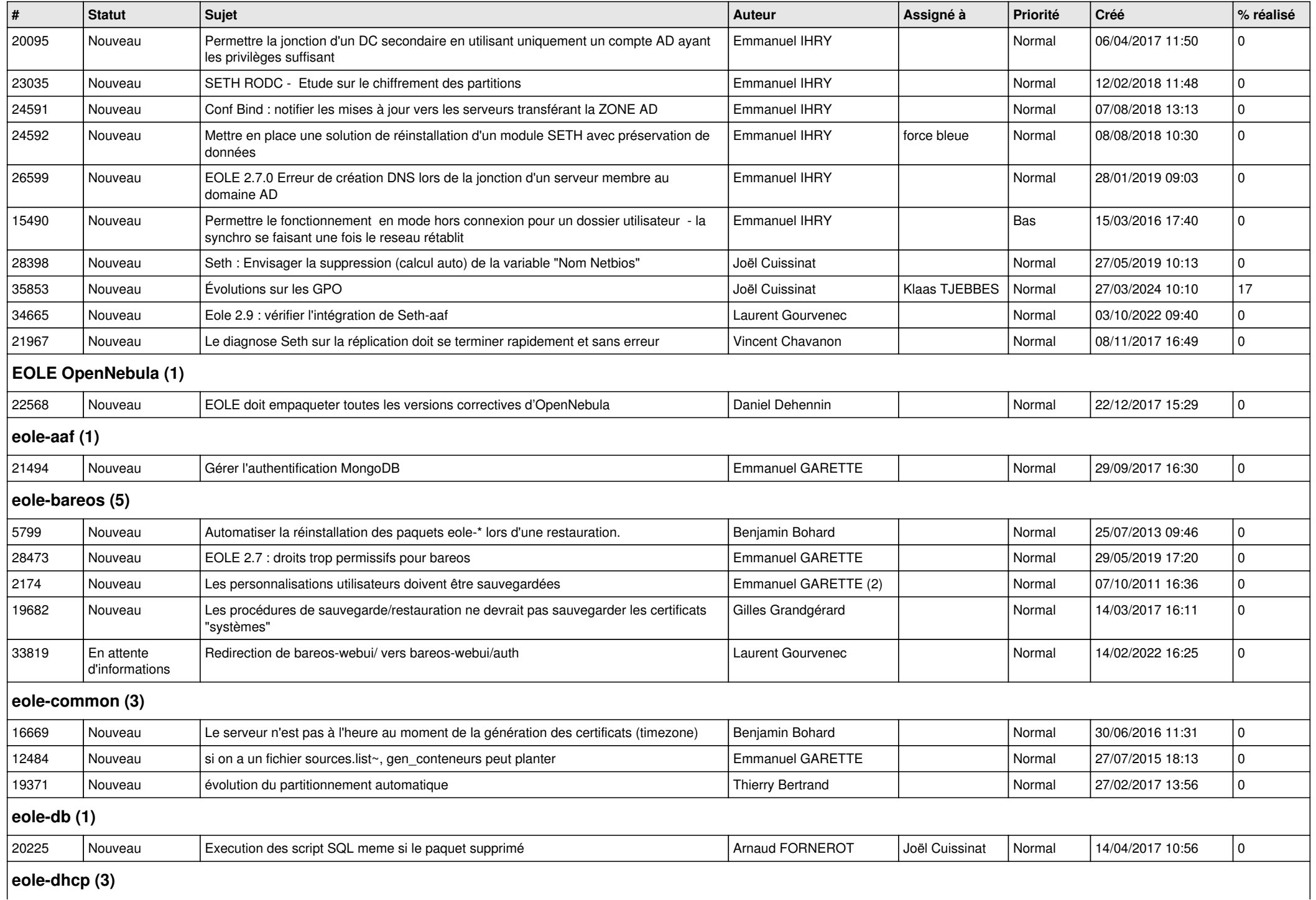

## **eole-dhcp (3)**

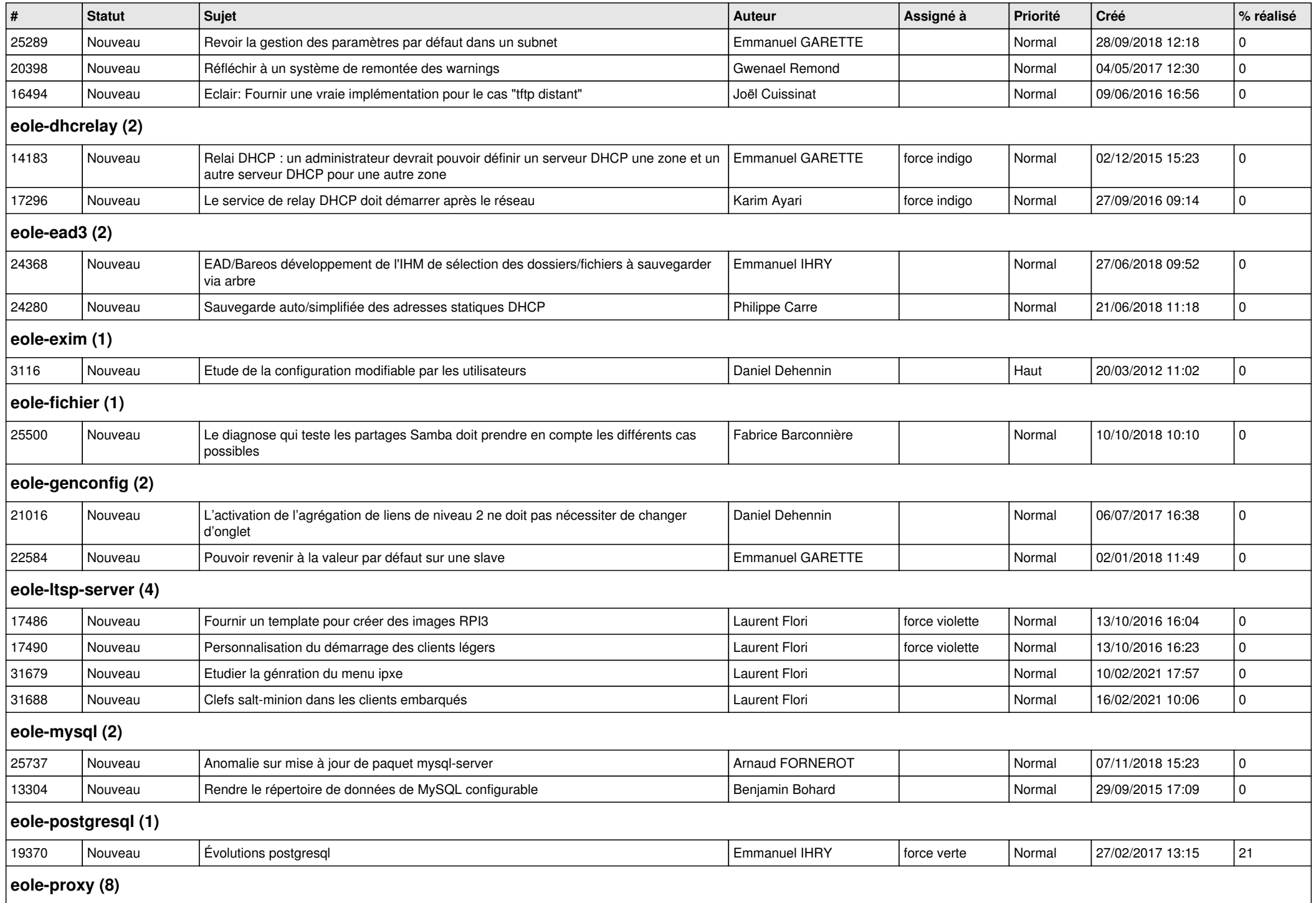

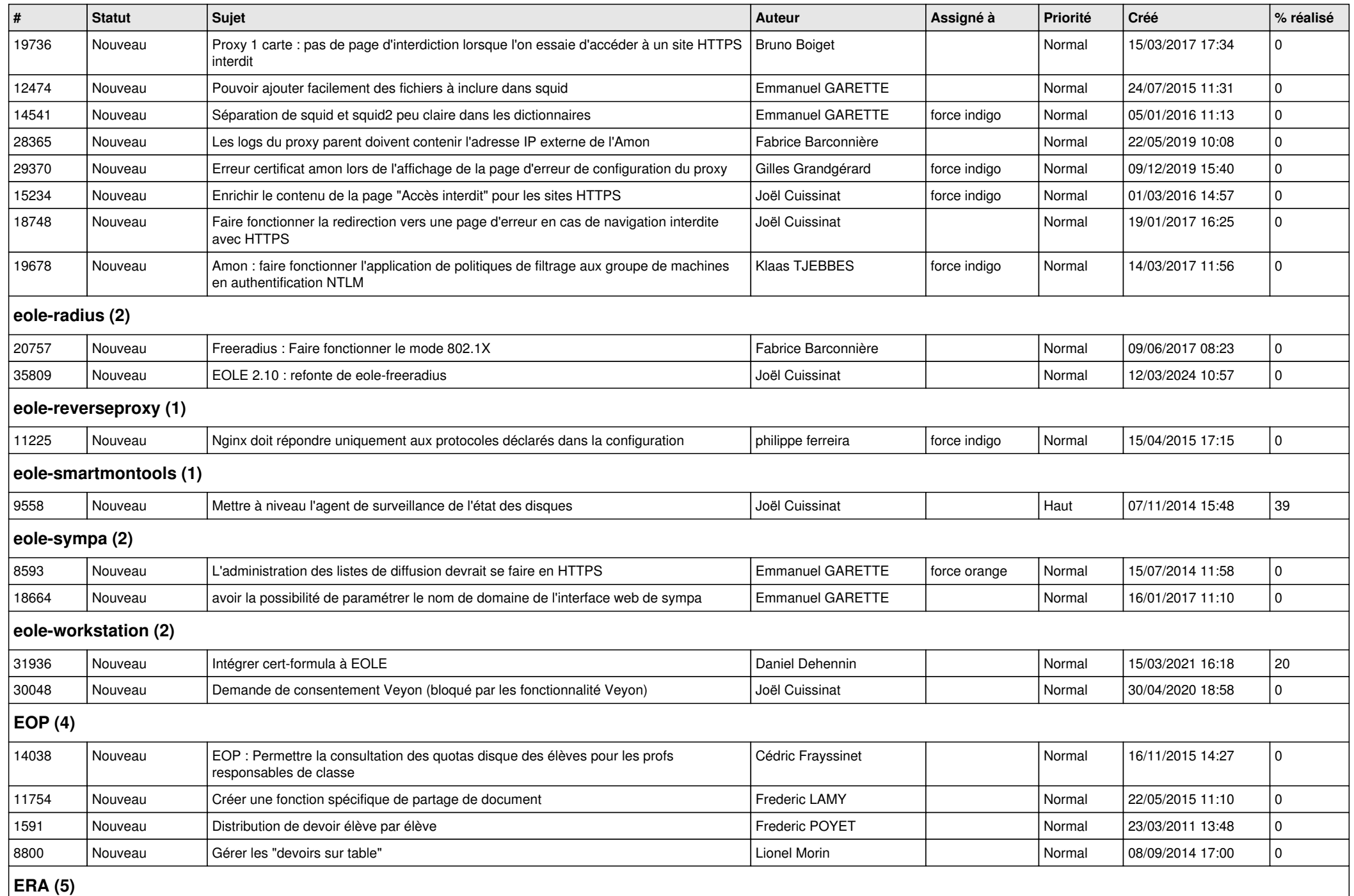

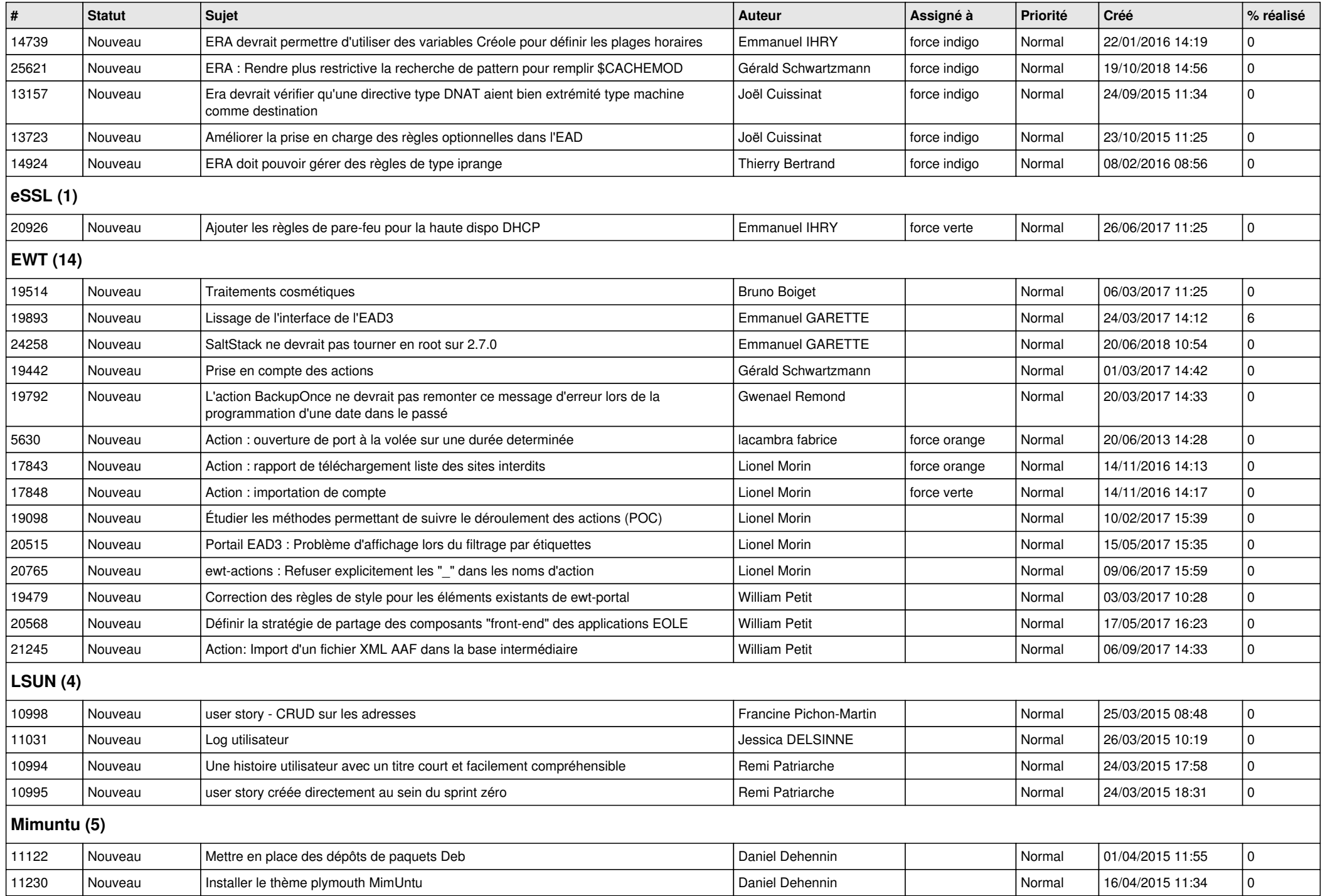

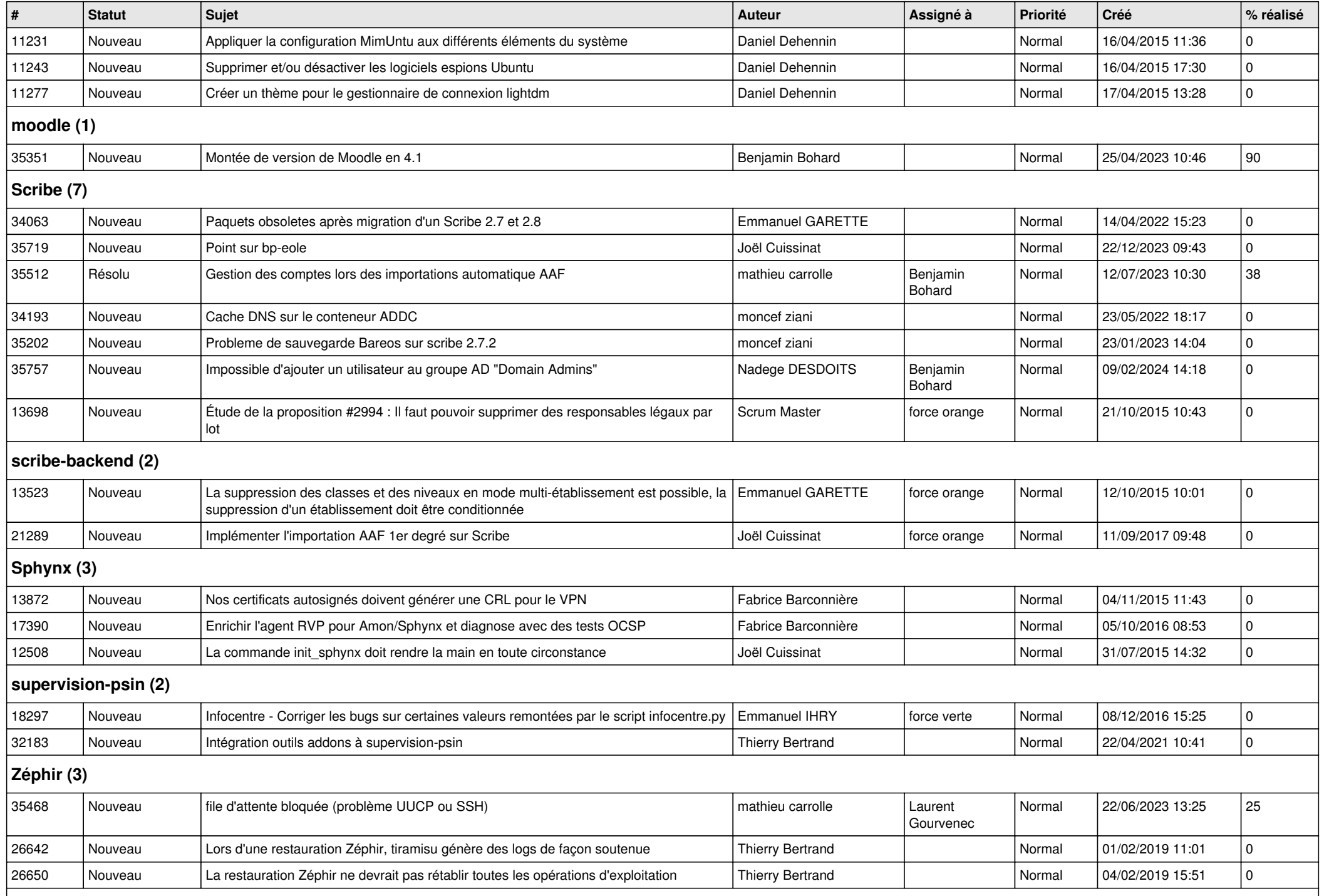

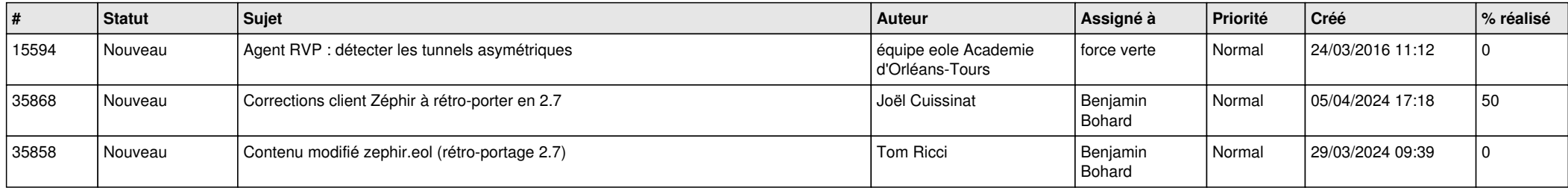